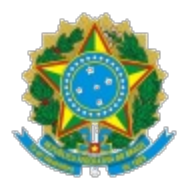

#### **MINISTÉRIO DA EDUCAÇÃO SECRETARIA DE EDUCAÇÃO PROFISSIONAL E TECNOLÓGICA INSTITUTO FEDERAL DE EDUCAÇÃO, CIÊNCIA E TECNOLOGIA DE MINAS GERAIS Campus Avançado Ipatinga Seção de Extensão, Pesquisa, Inovação e Pós-Graduação**

Rua Maria da Silva, 125 - Bairro Veneza - CEP 35.164-261 - @cidade\_unidade@ - MG - www.ifmg.edu.br

# **Resultado Final de Edital**

## **EDITAL 10/2023**

# **PROCESSO DE SELEÇÃO DE BOLSISTA DO PROGRAMA INSTITUCIONAL DE BOLSAS DE PESQUISA**

## **RESULTADO FINAL**

**DIVULGA** o resultado **FINAL** do Edital 10/2023 de seleção de bolsista para atuar no projeto "**Etapa 3 do Acompanhamento remoto e análise de indicadores de produtividade dos sistemas de geração de energia fotovoltaica do Instituto Federal de Educação, Ciência e Tecnologia de Minas Gerais** " aprovado no Edital nº 05/2023 - Dispõe sobre o 1º Processo Seletivo 2023 do Programa de Fomento a Bolsas de Pesquisa do IFMG Campus Avançado Ipatinga.

## **ATA DE ENTREVISTA**

Demanda: Bolsas de Pesquisa na Modalidade PIBC.

Projeto: Etapa 3 do Acompanhamento remoto e análise de indicadores de produtividade dos sistemas de geração de energia fotovoltaica do Instituto Federal de Educação, Ciência e Tecnologia de Minas Gerais.

Número de vagas: 01 (uma) bolsa

Data de realização: 23/07/2023

Modo de realização: Online, através do endereço <https://meet.google.com/qmh-jmwf-bup>

## **SÍNTESE DO RESULTADO DAS ENTREVISTAS E DA AVALIAÇÃO**

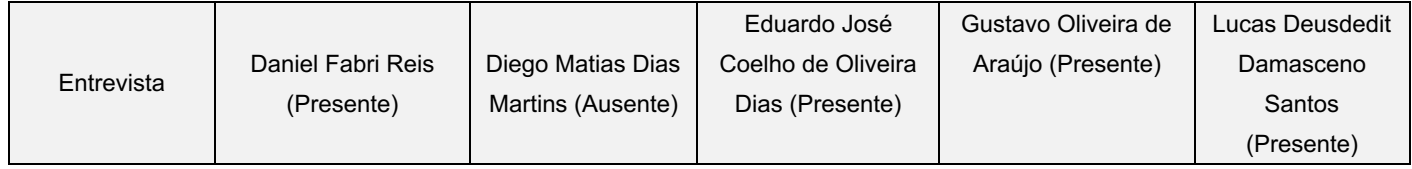

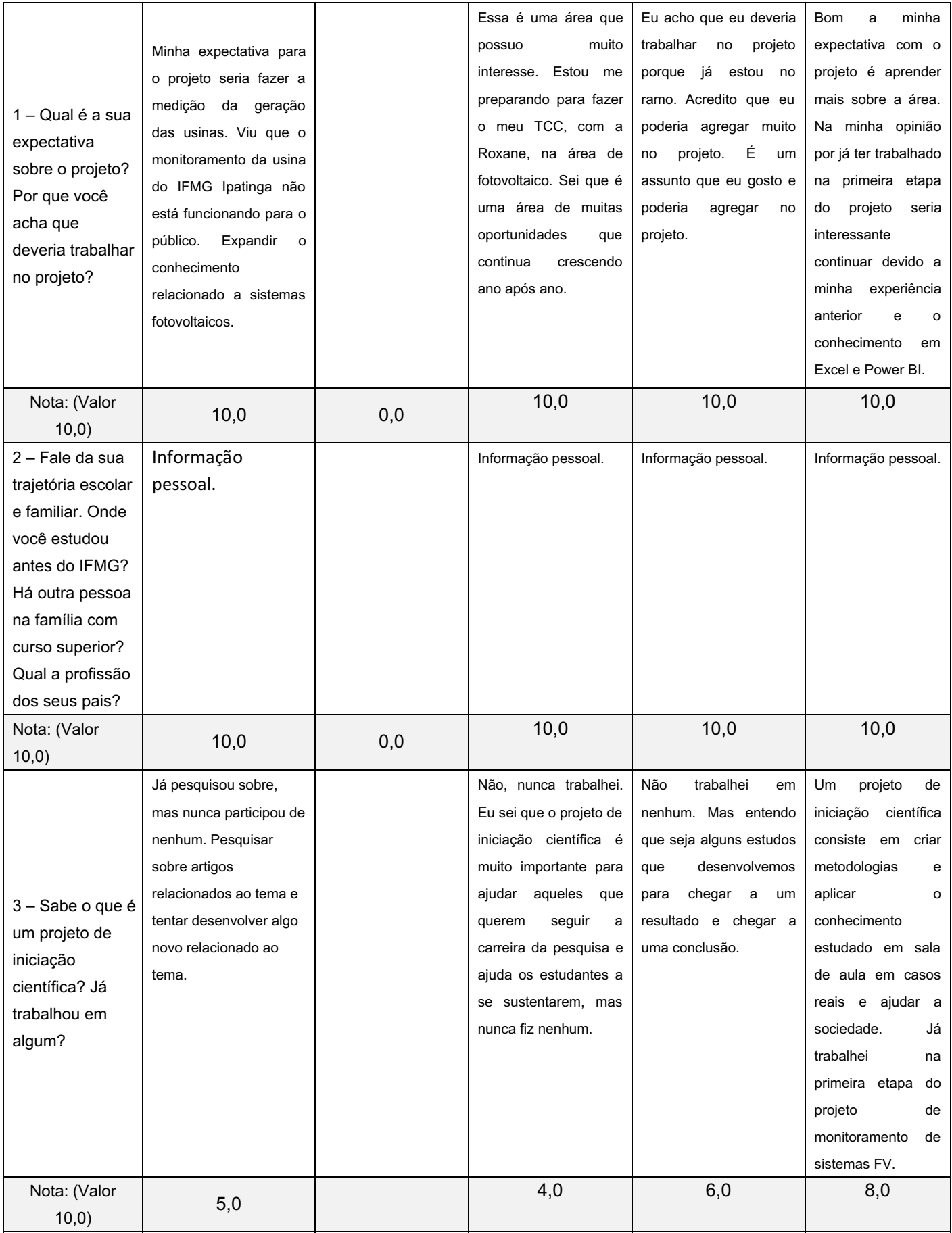

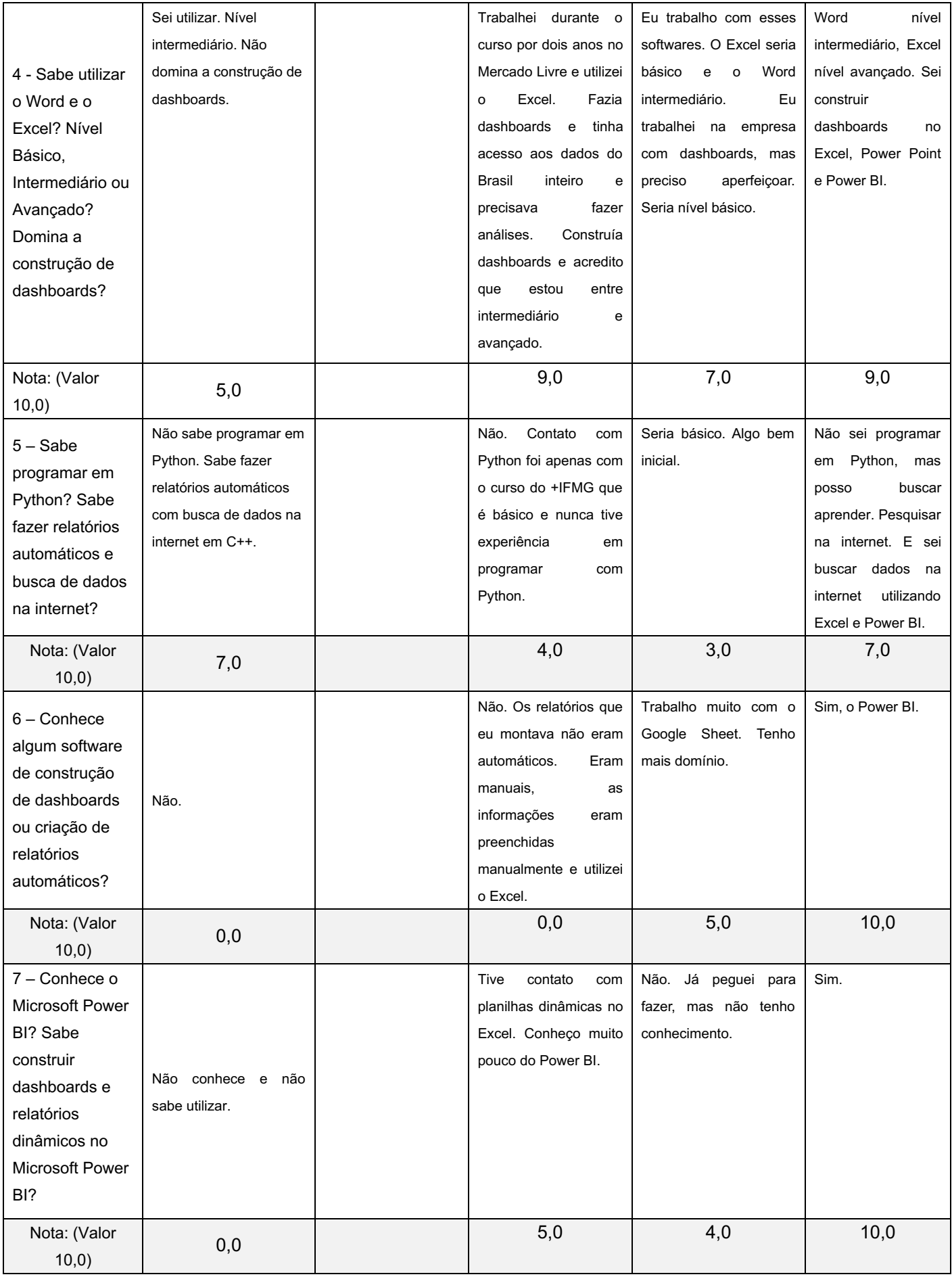

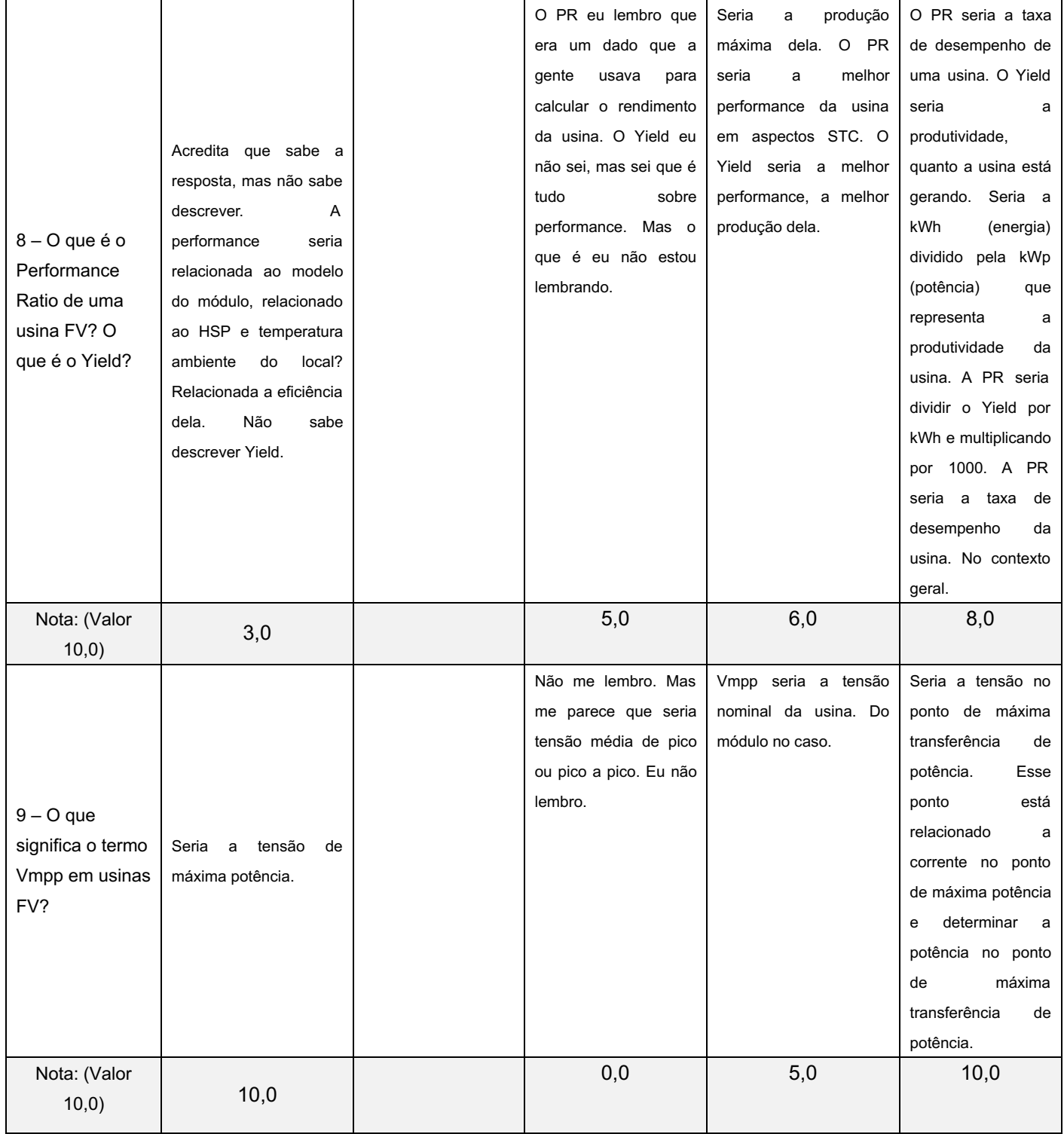

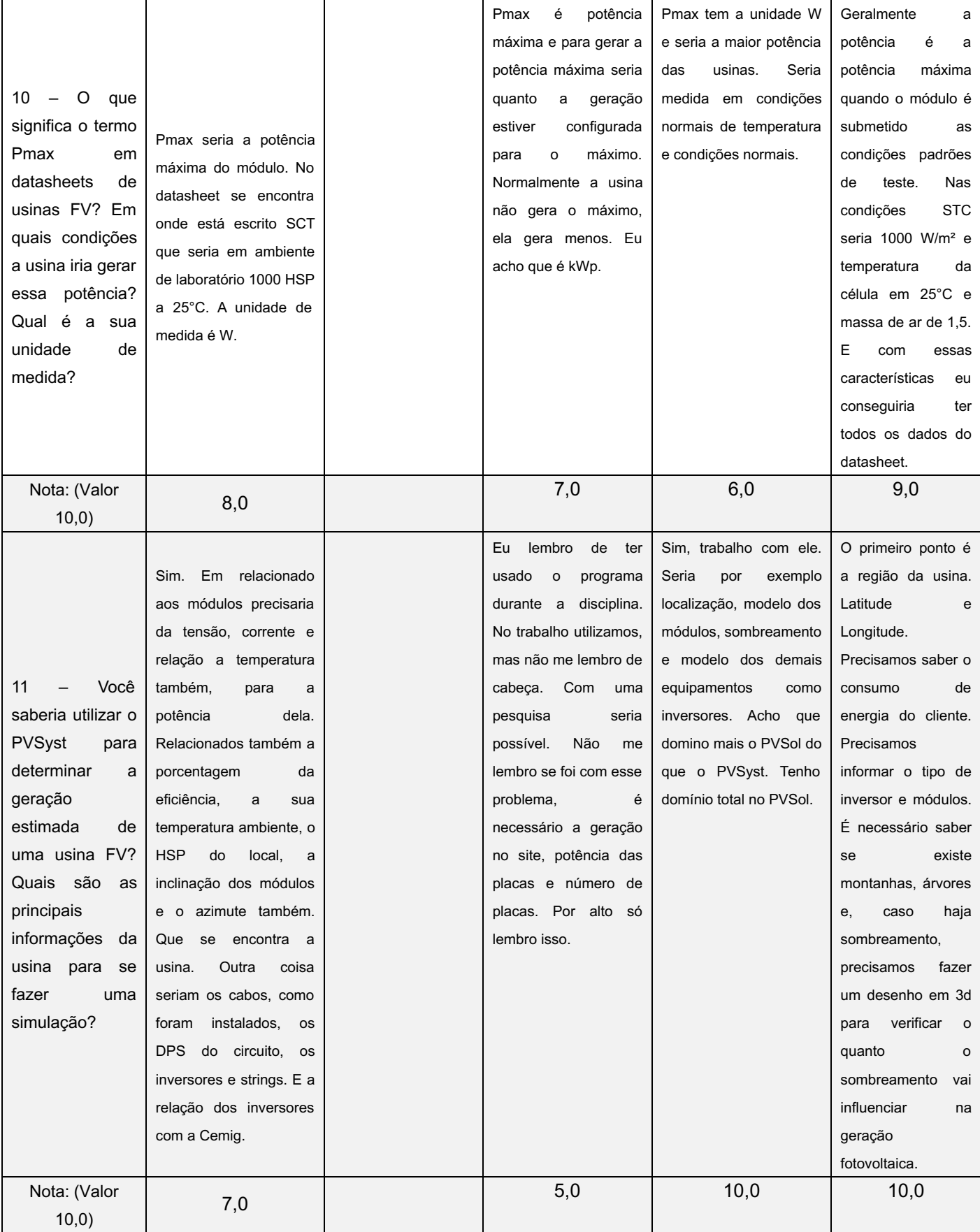

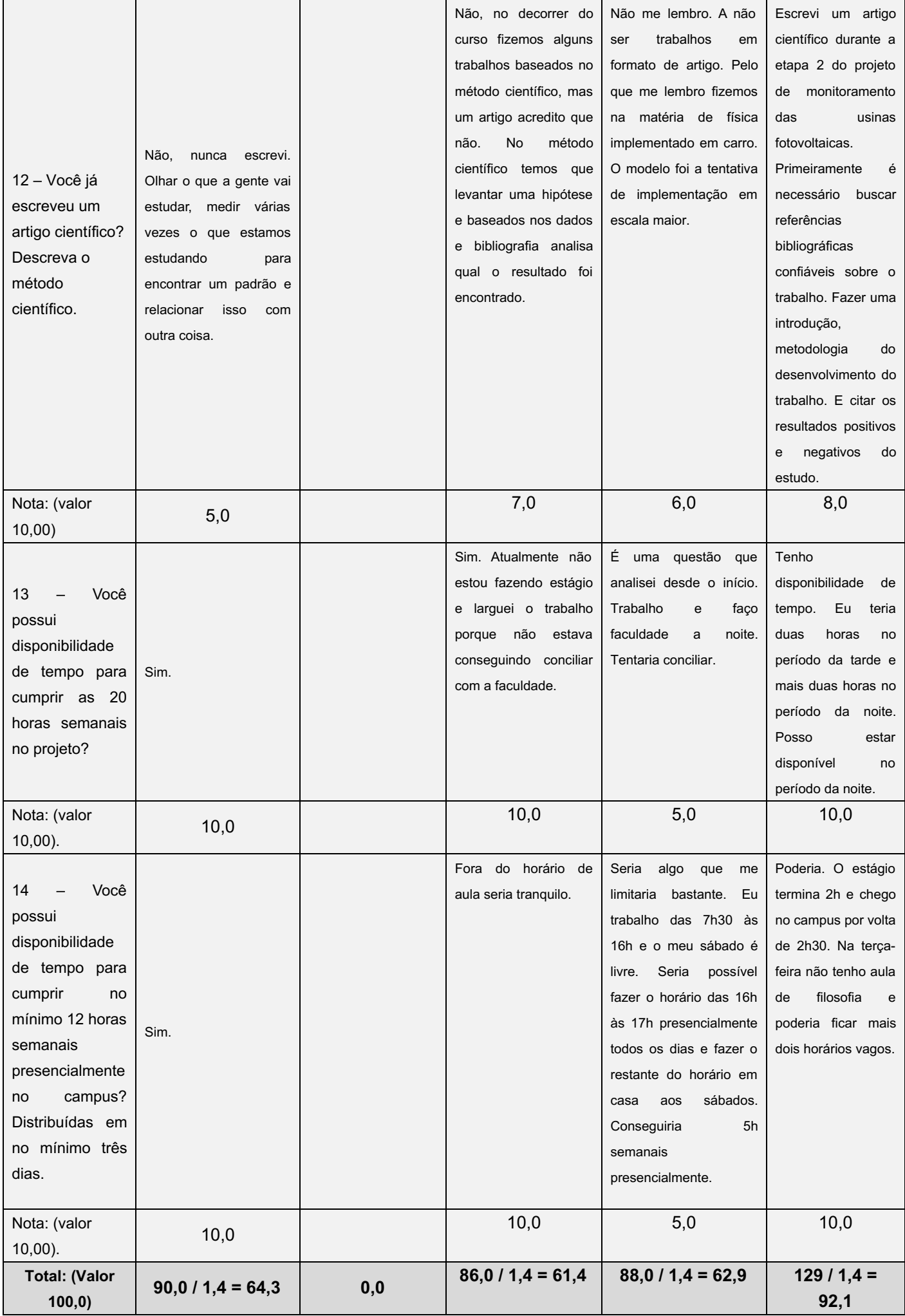

#### **Parecer:**

Os coeficientes de rendimento são:

- · Daniel Fabri Reis: 56,3.
- · Diego Matias Dias Martins: 63,3 (Eliminado por não comparecer na chamada).
- · Eduardo José Coelho de Oliveira Dias: 61,7.
- · Gustavo Oliveira de Araújo: 76,8.
- · Lucas Deusdedit Damasceno Santos: 77,4.

Utilizando os pesos definidos no edital 10/2023 (60% para a entrevista e 40% para o CR), foi construído o seguinte quadro de resultados.

#### **QUADRO 1**: **RESULTADO FINAL**, em ordem alfabética, APROVADAS SEGUINDO OS CRITÉRIOS DO

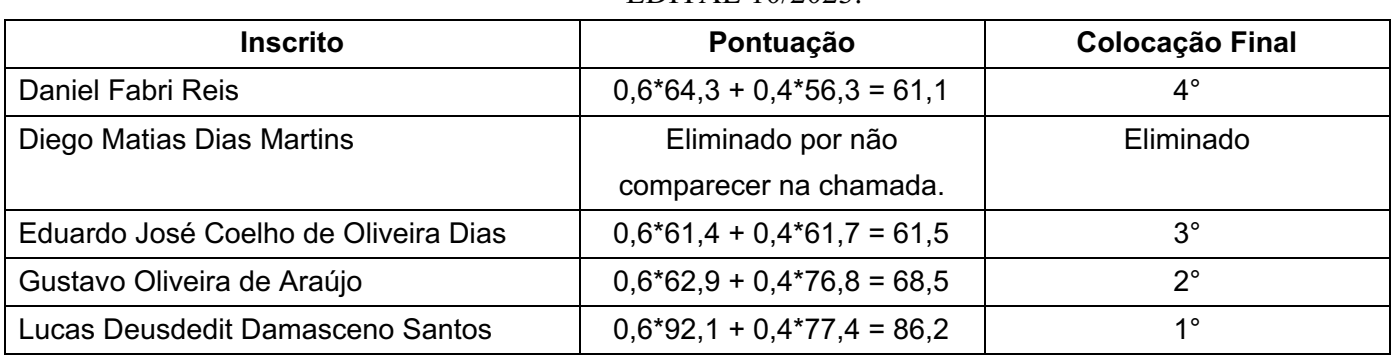

#### EDITAL 10/2023.

Devido ao item "7.6. Garantir que não haja, entre os estudantes selecionados para bolsa, casos em que o período restante para conclusão do curso é inferior ao período de duração da bolsa." do edital 05/2023. O aluno classificado e que esteja cursando o nono período do curso de Engenharia Elétrica deverá assinalar por e-mail se possui ou não expectativa de formatura até fevereiro de 2024. Em caso positivo, o aluno será desclassificado e a bolsa será concedida para o próximo colocado. O e-mail deverá ser enviado para [extensao.ipatinga@ifmg.edu.br](mailto:extensao.ipatinga@ifmg.edu.br).

Ipatinga, 24 de maio de 2023.

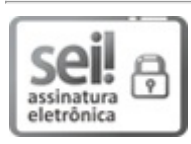

Documento assinado eletronicamente por **Willian Marlon Ferreira**, **Professor**, em 24/05/2023, às 15:57, conforme Decreto nº 10.543, de 13 de novembro de 2020.

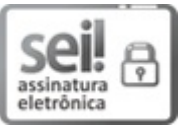

Documento assinado eletronicamente por **Alex de Andrade Fernandes**, **Diretor(a) Geral - Campus Avançado Ipatinga**, em 24/05/2023, às 16:07, conforme Decreto nº 10.543, de 13 de novembro de 2020.

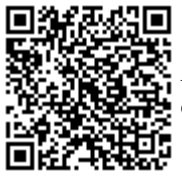

A autenticidade do documento pode ser conferida no site https://sei.ifmg.edu.br/consultadocs informando o código verificador **1563578** e o código CRC **1FCD9B75**.

#### 23717.000284/2023-68 1563578v1